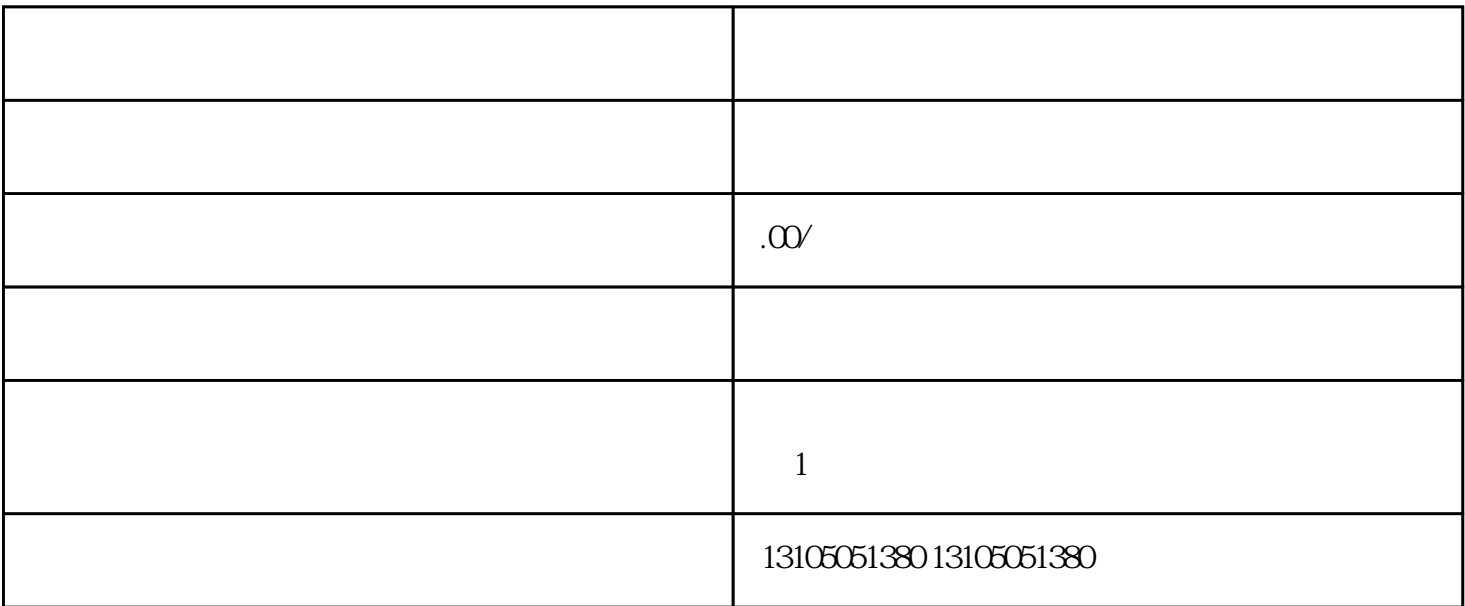

 $1.$ 

- $2.$
- $3.$
- 
- $4.$
- $5.$
- 
- $6.$
- $7.$
- 
- $8.$
- $9.$
- $10$
- $11.$
- $12.$